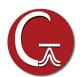

# Gaussian 16 Features at a Glance

Features introduced since Gaussian 09 Rev A are in blue. Existing features enhanced in Gaussian 16 are in green.

#### **Fundamental Algorithms**

- Calculation of one- & two-electron integrals over any contracted gaussian functions
- Conventional, direct, semi-direct and in-core algorithms
- Linearized computational cost via automated fast multipole methods (FMM) and sparse matrix techniques
- · Harris initial guess
- Initial guess generated from fragment guesses or fragment SCF solutions
- Density fitting and Coulomb engine for pure DFT calculations, including automated generation of fitting basis sets
- O(N) exact exchange for HF and hybrid DFT
- 1D, 2D, 3D periodic boundary conditions (PBC) energies & gradients (HF & DFT)
- Shared-memory (SMP), cluster/network and GPU-based parallel execution

#### **Model Chemistries**

#### Molecular Mechanics

- Amber, DREIDING and UFF energies, gradients and frequencies
  \*Custom force fields
- ◆ Standalone MM program

### **Ground State Semi-Empirical**

- ◆ CNDO/2, INDO, MINDO3 and MNDO energies and gradients
- AM1, PM3, PM3MM, PM6 and PDDG energies, gradients and reimplemented (analytic) frequencies
- PM7: original and modified for continuous potential energy surfaces
- Custom semi-empirical parameters (Gaussian and MOPAC External formats)
- DFTB and DFTBA methods

## Self Consistent Field (SCF)

- SCF restricted and unrestricted energies, gradients and frequencies, and RO energies and gradients
- EDIIS+CDIIS default algorithm; optional Quadratic Convergent SCF
- SCF procedure enhancements for very large calculations
- Complete Active Space SCF (CASSCF) energies, gradients & frequencies
- \* Active spaces of up to 16 orbitals
- Restricted Active Space SCF (RASSCF) energies and gradients
- Generalized Valence Bond-Perfect Pairing energies and gradients
- ◆ Wavefunction stability analysis (HF & DFT)

# **Density Functional Theory**

Closed and open shell energies, gradients & frequencies, and RO energies & gradients are available for all DFT methods.

- EXCHANGE FUNCTIONALS: Slater, Xα, Becke 88, Perdew-Wang 91, Barone-modified PW91, Gill 96, PBE, OPTX, TPSS, revised TPSS, BRx, PKZB, ωPBEh/HSE, PBEh
- CORRELATION FUNCTIONALS: VWN, VWN5, LYP, Perdew 81, Perdew 86, Perdew-Wang 91, PBE, B95, TPSS, revised TPSS, KCIS, BRC, PKZB, VP86, V5LYP
- OTHER PURE FUNCTIONALS: VSXC, HCTH functional family, THCTH, B97-D, M06-L, SOGGA11, M11-L, MN12-L, N12, MN15-L
- HYBRID METHODS: B3LYP, B3P86, P3PW91, B1 and variations, B98, B97-1, B97-2, PBE1PBE, HSEh1PBE and variations, O3LYP, TPSSh, τHCTH hybrid, BMK, AFD, M05, M05-2X, M06, M06-HF, M062-X, M08-HX, PW6B95, PW6B95D3, M11, SOGGA11-X, N12, N12-SX, MN12-SX, MN15, HISSbPBE, X3LYP, BHandHLYP; user-configurable hybrid methods
- ◆ DOUBLE HYBRID: B2PLYP & mPW2PLYP and variations with dispersion, DSDPBEP86, PBE0DH, PBEQIDH (see also below in "Electron Correlation")

- ◆ EMPIRICAL DISPERSION: PFD, GD2, GD3, GD3BJ
- ◆ FUNCTIONALS INCLUDING DISPERSION: APFD, B97D3, B2PLYPD3
- LONG RANGE-CORRECTED: LC-ωPBE, CAM-B3LYP, ωB97XD and variations, Hirao's general LC correction
- Larger numerical integrations grids

#### **Electron Correlation:**

All methods/job types are available for both closed and open shell systems and may use frozen core orbitals; restricted open shell calculations are available for MP2, MP3, MP4 and CCSD/CCSD(T) energies.

- MP2 energies, gradients, and frequencies
- Double hybrid DFT energies, gradients and frequencies, with optional empirical dispersion (see list in "Density Functional Theory" above)
- CASSCF calculations with MP2 correlation for any specified set of states
- MP3 and MP4(SDQ) energies and gradients
- MP4(SDTQ) and MP5 energies
- ◆ Configuration Interaction (CISD) energies & gradients
- ◆ Quadratic CI energies & gradients; QCISD(TQ) energies
- Coupled Cluster methods: restartable CCD, CCSD energies & gradients, CCSD(T) energies; optionally input amplitudes computed with smaller basis set
  - \* Optimized memory algorithm to avoid I/O during CCSD iterations
- Brueckner Doubles (BD) energies and gradients, BD(T) energies; optionally input amplitudes & orbitals computed with a smaller basis set
- Enhanced Outer Valence Green's Function (OVGF) methods for ionization potentials & electron affinities
- ◆ Complete Basis Set (CBS) MP2 Extrapolation
- Douglas-Kroll-Hess scalar relativistic Hamiltonians

# **Automated High Accuracy Energies**

- G1, G2, G3, G4 and variations
- $\bullet$  CBS-4, CBS-q, CBS-QB3, ROCBS-QB3, CBS-Q, CBS-APNO
- W1U, W1BD, W1RO (enhanced core correlation energy calculation)

## **Basis Sets and DFT Fitting Sets**

- STO-3G, 3-21G, 6-21G, 4-31G, 6-31G, 6-31G†, 6-31IG, D95,
  D95V, SHC, CEP-nG, LanL2DZ, cc-pV{D,T,Q,5,6}Z, original and def2- versions of SV, SVP, TZV & QZVP, EPR-II, EPR-III, Midi!, UGBS\*, MTSmall, DG{D,T}ZVP, CBSB7
  - \* Augmented cc-pV\*Z schemes: Aug- prefix, spAug-, dAug-, Truhlar calendar basis sets (original and regularized)
- Effective Core Potentials (through second derivatives): LanL2DZ, CEP through Rn, Stuttgart/Dresden
- Support for basis functions and ECPs of arbitrary angular momentum
- DFT FITTING SETS: DGA1, DGA1, W06, older sets designed for SVP and TZVP basis sets; auto-generated fitting sets; optional default enabling of density fitting

# **Geometry Optimizations and Reaction Modeling**

- Geometry optimizations for equilibrium structures, transition structures, and higher order saddle points, in redundant internal, internal (Z-matrix), Cartesian, or mixed internal and Cartesian coordinates
- GEDIIS optimization algorithm
- Redundant internal coordinate algorithm designed for large system, semi-empirical optimizations
- Newton-Raphson and Synchronous Transit-Guided Quasi-Newton (QST2/3) methods for locating transition structures
- IRCMax transition structure searches
- Relaxed and unrelaxed potential energy surface scans

- Implementation of intrinsic reaction path following (IRC), applicable to ONIOM QM:MM with thousands of atoms
- Reaction path optimization
- BOMD molecular dynamics (all analytic gradient methods); ADMP molecular dynamics: HF, DFT, ONIOM(MO:MM)
- Optimization of conical intersections via state-averaged CASSCF
- Generalized internal coordinates for complex optimization constraints

# **Vibrational Frequency Analysis**

- Vibrational frequencies and normal modes (harmonic and anharmonic), including display/output limiting to specified atoms/ residues/modes (optional mode sorting)
- Restartable analytic HF and DFT frequencies
- MO:MM ONIOM frequencies including electronic embedding
- Analytic Infrared and static and dynamic Raman intensities (HF & DFT; MP2 for IR)
- Pre-resonance Raman spectra (HF and DFT)
- Projected frequencies perpendicular to a reaction path
- NMR shielding tensors & GIAO magnetic susceptibilities (HF, DFT, MP2) and enhanced spin-spin coupling (HF, DFT)
- Vibrational circular dichroism (VCD) rotational strengths (HF and DFT; harmonic and anharmonic)
- Dynamic Raman Optical Activity (ROA) intensities (harmonic and anharmonic)
- Raman and ROA intensities calculated separately from force constants in order to use a larger basis set
- ◆ Harmonic vibration-rotation coupling
- Enhanced anharmonic vibrational analysis, including IR intensities, DCPT2 & HDCPT2 method for resonance-free computations of anharmonic frequencies
- Anharmonic vibration-rotation coupling via perturbation theory
- Hindered rotor analysis

# **Molecular Properties**

- Population analysis, including per-orbital analysis for specified orbitals: Mulliken, Hirshfeld/CM5
- Computed atomic charges can be saved for use in a later MM calculation
- Electrostatic potential, electron density, density gradient, Laplacian, and magnetic shielding & induced current densities over an automatically generated grid
- Multipole moments through hexadecapole
- Biorthogonalization of MOs (producing corresponding orbitals)
- Electrostatic potential-derived charges (Merz-Singh-Kollman, CHelp, CHelpG, Hu-Lu-Yang)
- Natural orbital analysis and natural transition orbitals
- Natural Bond Orbital (NBO) analysis, including orbitals for CAS jobs.
  Integrated support for NBO3; external interface to NBO6
- Static and frequency-dependent analytic polarizabilities and hyperpolarizabilities (HF and DFT); numeric 2nd hyperpolarizabilities (HF; DFT w/ analytic 3rd derivs.)
- Approx. CAS spin orbit coupling between states
- Enhanced optical rotations and optical rotary dispersion (ORD)
- Hyperfine spectra components: electronic g tensors, Fermi contact terms, anisotropic Fermi contact terms, rotational constants, dipole hyperfine terms, quartic centrifugal distortion, electronic spin rotation tensors, nuclear electric quadrupole constants, nuclear spin rotation tensors
- ONIOM integration of electric and magnetic properties

### **ONIOM Calculations**

- Enhanced 2 and 3 layer ONIOM energies, gradients and frequencies using any available method for any layer
- Optional electronic embedding for MO:MM energies, gradients and frequencies implemented so as to include all effects of the MM environment without neglecting terms in its coupling with the QM region
- Enhanced MO:MM ONIOM optimizations to minima and transition structures via microiterations including electronic embedding
- Support for IRC calculations
- ONIOM integration of electric and magnetic properties

#### **Excited States**

- ◆ ZINDO energies
- CI-Singles energies, gradients, & freqs.
- Restartable time-dependent (TD) HF & DFT energies, gradients and frequencies. TD-DFT can use the Tamm-Dancoff approximation.
- SAC-CI energies and gradients
- EOM-CCSD energies and gradients (restartable); optionally input amplitudes computed with a smaller basis set
- ◆ Franck-Condon, Herzberg-Teller and FCHT analyses
- Vibronic spectra including electronic circular dichroism (ECD) rotational strengths (HF and DFT)
- Resonance Raman spectra
- ◆ Ciofini's excited state charge transfer diagnostic (D<sub>CT</sub>)
- ◆ Caricato's EOMCC solvation interaction models
- $\bullet$  CI-Singles and TD-DFT in solution
- State-specific excitations and de-excitations in solution
- An energy range for excitations can be specified for CIS and TD excitation energies

## **Self-Consistent Reaction Field Solvation Models**

- New implementation of the Polarized Continuum Model (PCM) facility for energies, gradients and frequencies
- Solvent effects on vibrational spectra, NMR, and other properties
- Solvent effects for ADMP trajectory calcs.
- Solvent effects for ONIOM calculations
- Enhanced solvent effects for excited states
- ◆ SMD model for ΔG of solvation
- Other SCRF solvent models (HF & DFT): Onsager energies, gradients and freqs., Isodensity Surface PCM (I-PCM) energies and Self-Consistent Isodensity Surface PCM (SCI-PCM) energies and gradients

#### **Ease-of-Use Features**

- Automated counterpoise calculations
- Automated optimization followed by frequency or single point energy
- Ability to easily add, remove, freeze, differentiate redundant internal coords.
- Simplified isotope substitution and temperature/pressure specification in the route section
- Optimizations:
  - \*Retrieve the *n*th geometry from a checkpoint file
  - \* Recompute the force constants every nth step of a geometry optimization
- \* Reduce the maximum number of allowed steps, including across restarts
- $*180^{\circ}$  flips detected and suppressed for better visualization
- Freezing by fragment for ONIOM optimizations
- Simplified fragment definitions on molecule specifications
- Many more restartable job types
- Atom freezing in optimizations by type, fragment, ONIOM layer and/ or residue
- QST2/QST3 automated transition structure optimizations
- Saving and reading normal modes
- %OldChk Link 0 command specifies read-only checkpoint file for data retrieval
- Default.Route file for setting calculation defaults
- Enhanced set of equivalent Default.Route directives, Link 0 commands, command line options and environment variables

# **Integration with External Programs**

- NBO 6
- ◆ COSMO/RS
- ◆ AIMPAC WfnX files
- Antechamber
- ACID
- Pickett's program
- DFTB input files
- General external interface script-based automation, results postprocessing, interchanging data/calculation results with other programs, and so on:
  - \*Interface routines in Fortran, Python and Perl (open source)
  - \* Keyword and Link 0 command support

# GaussView 6 Features at a Glance

Features new to GaussView 6 are in blue; features enhanced in GaussView 6 are in green.

#### **Examine Molecular Structures**

- Rotate, translate and zoom in 3D in any display using mouse operations and/or a precision positioning toolbar
- View numeric value for any structural parameter
- Use multiple synchronized or independent views of same structure (customizable)
- Manipulate multiple structures as an ensemble
- Display formats: wire frame, tubes, ball & stick/bond type, space fill (CPK) style
- View per-atom labels for element, serial number, NMR shielding (when available)
- Visualize depth with fog feature
- Display stereochemistry info
- Highlight, display or hide atoms based on rich selection capabilities (optionally persistent)

## **Build/Modify Molecules**

- ◆ Convenient palettes for atoms, functional groups, rings, amino acids (central fragment, amino- or carboxyl-terminated) and nucleosides (central fragment, C3'-, C5'-terminated, free forms)
- Custom fragment libraries
- Import standard molecule file formats:
- \* PDB, including ones created by AMBER. Optionally include/discard waters, apply standard residue bonding on PDB import.
- \* Gaussian input (.gjf and .com), output (.log and .out), checkpoint (.chk and .fchk), cube (.cub), and frequency (.gfrq) files
- \* Sybyl .mol2, .ml2; include/convert .mol2 lone pairs
- \* MDL files: .mol, .rxn, .sdf
- \*Crystallographic Information files: .cif
- \* Optionally include intermediate structures from optimizations, scans,
- Accurately add hydrogens automatically or manually to an entire molecule or a selection
- An advanced open dialog, allowing options to be customized and retained across sessions:
  - \* Reading intermediate geometries
  - \* Using the bond table and weak bond inclusion
  - \*Gaussian input & log file load orders
  - \* PDB and .mol2 file settings
  - \*Saving the formatted checkpoint file
- Modify bond type/length, bond angles, dihedral angles
- Rationalize structures with an advanced clean function
- Recompute bonding on demand
- Increase or decrease symmetry of molecular structure; constrain structure to specific point group
- Mirror invert structure
- Invert structure about selected atom
- Place atom/fragment at centroid of selected atoms
- Define named groups of atoms via:
  - \*Click, marquee & brush selection modes
  - \*Complex filters combining atom type, number, MM settings, ONIOM layer
  - \* Select by PDB residue and/or secondary structure (e.g., helix, chain)
  - \*Expand selections by bond or proximity
- \* Use groups for display purposes and in Gaussian input
- Specify nonstandard isotopes
- Customize fragment placement behavior
- Specify custom bonding parameters

# **Graphical Setup for Specific Calculations**

Specify input for complex calculations via simple mouse/spreadsheet

- Build unit cells for polymers, 2D surfaces and crystals (periodic boundary conditions)
  - \*Constrain to specific space group symmetry
- Assign atoms to ONIOM layers by
  - \* Direct selection
  - \*Bond proximity to specified atom
  - \* Absolute distance from specified atom
  - \*PDB file residue, secondary structure

- \*Complex selection criteria
- View/specify MM atom types and charges
- Add/redefine redundant internal coordinates
- Specify frozen atoms/coordinates during optimizations
- Set atom equivalences for QST2/QST3 TS optimizations
- Manipulate MOs: Select, rearrange/reoccupy orbitals for CASSCF, etc.
- Define fragments for fragment guess/counterpoise calculations
  - \* Assign fragment-specific charges & spin multiplicities
- Include PDB data in molecule specification
- Select normal modes for frequency calculations
- Specify atoms for NMR spin-spin coupling
- Search for conformations using the GMMX add-on • Full AMPAC integration if software is installed

#### **Prepare and Run Gaussian Calculations**

- Create input files via a menu-driven interface:
  - \* Select job/method/basis from pop-up menus; related options appear automatically
  - \* Supports all major Gaussian 16 features
  - \* Convenient access to commonly-used general options
  - \* Additional input can be entered; input sections in imported files are retained
- \* Preview input file before saving/submitting
- Select solvent and specify other parameters for calculations in solution
- Specify Link 0 commands
- Specify settings for multiprocessor and cluster/network parallel jobs
- Use calculation schemes to set up jobs from templates
- "Quick launch" Gaussian jobs with a single mouse click
- Molecule specification created automatically
- \*Optional connectivity section
- Stream log files in a text-searchable window
- Monitor/control local Gaussian and utility processes
- Integrated, customizable queuing system
- Initiate remote jobs via a script
- Generate job-specific input automatically:
  - \*PBC translation vector for periodic structures like polymers and crystals
  - \*Orbital alterations
  - \*Multiple molecule specifications for QST2/QST3 transition state searches
  - \* Fragment guess and counterpoise per-fragment charge and spin multiplicity
- Apply calculation settings to a group of molecules with one click
- Save/submit identical jobs for a group of molecules in a single step, using unique file names

# **Examine & Visualize Gaussian Results**

- Select which jobs to open from multi-step results files
- Show calculation results summary, including basic information, optimization step data and thermochemical results
- Display results tables for a molecule group
- Examine atomic charges: numerical values, color atoms by charge, dipole moment vector
- Visualize atomic properties, predicted bond lengths and predicted bond orders
- Create surfaces and contours for molecular orbitals, electron density, electrostatic potential, spin density, NMR shielding density
  - \* Display formats: 3D solid, translucent or wire mesh; 2D contour
  - \*Color surfaces by a separate property
  - \* Specify the desired contour plane
  - \* Load cubes created by Gaussian; save computed cubes for future reuse; perform operations on cubes
- Animate normal modes:
  - \* Indicate motion via displacement vector, dipole derivative unit vector
  - \* Displace structures along normal mode
  - \* Select subset of modes for display
  - \* Save generated normal modes back to checkpoint file
  - \* Scale frequencies
  - \* Save animations as MP4 movies, with options for speed, aspect ratio, looping, time delay between frames and frames/loop

- Display spectra: IR, Raman, NMR, VCD, ROA, UV-Visible, etc.
  - \*Select Harmonic and/or Anharmonic results
  - \* Customize plot displays
  - \* Display multiple data sets on a single spectra plot, with optional conformational averaging
- Substitute isotopes in frequency analysis
- Specify incident light frequency for frequency-dependent calculations
- Display results from Gaussian trajectory calculations
- View energy plot of conformational search result set
- NMR Results:
  - \* Report absolute NMR chemical shifts or relative to reference compound
  - \*Export NMR summary data as text
- Animate structure sequences: geometry optimizations, IRC reaction paths, potential energy surface scans, BOMD and ADMP trajectories
  - \*Single play or continuous looping; play in reverse
  - \* Save animations as MP4 movies, with options for speed, aspect ratio and frame & endpoint delays
  - \* Plots of related data are also produced
- Display 3D surface plots for 2-variable scan calculations
- $\bullet$  Customize plot and spectra displays by zooming, scaling, inverting, etc.
  - \* Add molecular properties to plots
- \* Advanced plot customization; line color, canvas and background color, title, x- and y- axis settings, etc.
- \*Mixture Editor for multiple overlaid plots
- Save any image to a file (including customizations):
  - \* Produce web graphics: JPEG, PNG and other formats
- \* Produce publication quality graphics files and printouts: TIFF, JPEG, vector graphics EPS

- \*Create images at arbitrary size and resolution
- \*Select full color or high quality grey scale formats
- \* Specify custom colors and/or background
- Save plots as images or textual data files
- Save animations in GIF, MNG, MP4 format or as individual frames
- Display PCM solvation cavity as a surface

## Customize GaussView

Set/save preferences for most aspects of Gauss View functionality:

- Control building toolbars individually
- Colors: per-element, molecule window background, surfaces, transparency
- Builder operation: atom and fragment join methods, adding hydrogens when needed, automated full or partial clean operations, etc.
- Gaussian 16 calculation settings
- Gaussian job execution methods
- Display modes
- Window placement and visibility
- Icon sizes
- ◆ File/directory locations
- Image capture and printing defaults
- Animation settings and movie defaults
- Clean function parameters
- Charge distribution display defaults
- Custom bonding parameters
- GaussView Tips facility
- Windows file extension associations
- Dialog-specific help system

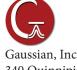

Gaussian, Inc. 340 Quinnipiac St. Bldg. 40 Wallingford, CT 06492 USA custserv@gaussian.com

Gaussian is a registered trademark and Expanding the limits of computational chemistry is a service mark of Gaussian, Inc. All other trademarks and registered trademarks are the properties of their respective holders. Specifications subject to change without notice.